#### **DAFTAR PUSTAKA**

Djoko Setijowarno. Russ B F. 2003. *Pengantar Rekayasa Dakayasa Dasar Transportasi*. Semarang : Universitas Katolik Seogojipranata.

https://disdukcapil.tegalkota.go.id (diakses tanggal 25 Desember 2022)

- Ferdinand, Augusty. 2006. *Metode Penelitian: Pedoman Penelitian untuk penulisan Skripsi*, *Tesis dan Disertasi*. Edisi 2. Semarang: BP UNDIP.
- Ghozali, Imam. 2016. *Aplikasi Analisis Multivariate dengan Program IBM SPSS 23.* Edisi Delapan. Semarang: Badan Penerbit Universitas Diponegoro.
- Jaya, I Made Laut Mertha Jaya. 2020*. Metode Penelitian Kuantitatif dan Kualitatif*. Yogyakarta: Anak Hebat Indonesia.
- Kuncoro, Mudrajad. 2011. *Metode Kuantitatif: Teori dan Aplikasi untuk Bisnis dan Ekonomi*. Edisi keempat. Yogyakarta: UPP STIM YKPN
- Miro, Fidel. 2005. *Perencanaan Sistem Transportasi*. Jakarta: Erlangga,
- Morlok, E. 2003. *Pengantar Teknik dan Perencanaan Transportasi*. Jakarta: Erlangga.
- Ortuzar, J.D. and Willumsen, L.G. 2001. *Modelling Transport – Fourth Edition*, John Willey & Sons Ltd, England
- Sudiyono, A. (2011). *Metode Penelitian Kuantitatif Kualitatif dan R & D*, Bandung: Alfabeta.
- Sugeng, Bambang. 2022. *Fundamental Metodologi Penelitian Kuantitatif (Eksplanatif).* Yogyakarta: Deepublish.

Sugiyono. 2017. *Metode Penelitian Bisnis.* Bandung: Alfabeta

- Tarjo. 2019. *Metode Penelitian*. Yogyakarta: Deepublish.
- Tamin, Ofyar Z. 2000. *Perencanaan dan Pemodelan Transportasi.* Bandung : Penerbit Institut Teknologi Bandung.
- Wikipedia. 2022. Bus. https://id.wikipedia.org/wiki/Bus. (Diakses tanggal 25 Desember 2022).
- Wikipedia. 2022. Kereta. https://id.wikipedia.org/wiki/Kereta. (Diakses tanggal 25 Desember 2022).

# **LAMPIRAN1 KUESIONER**

# A. Kuesioner yang diisi responden di Terminal Tegal

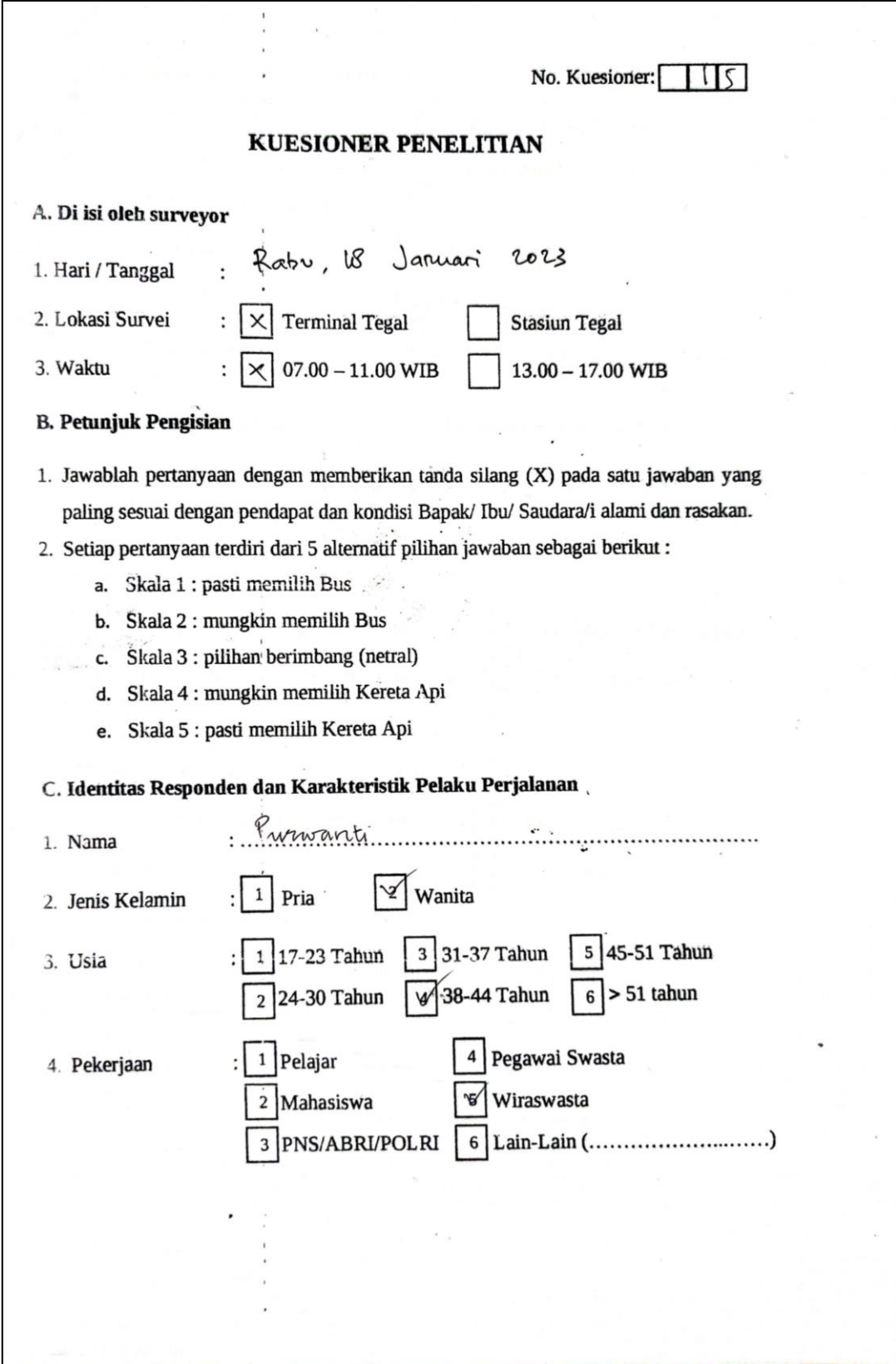

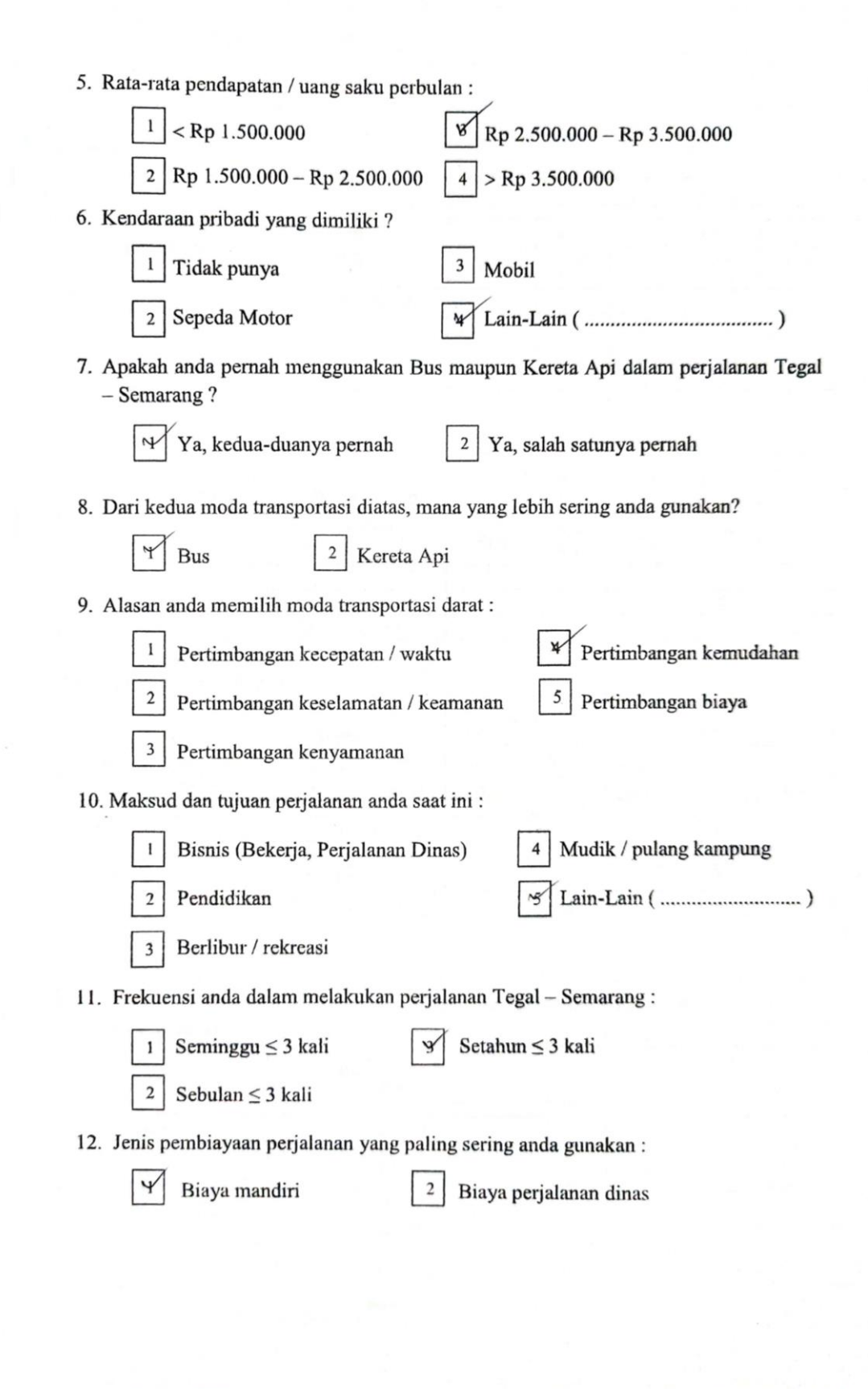

# D. Pernyataan Penelitian

# Waktu Perjalanan (X<sub>1</sub>)

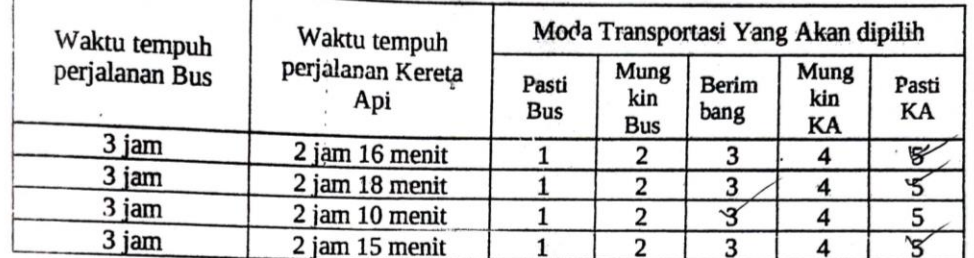

 $\epsilon$   $_{\rm t}$ 

 $\frac{1}{2}$ 

 $\hat{\mathbf{r}}$ 

# Biaya Perjalanan (X<sub>2</sub>)

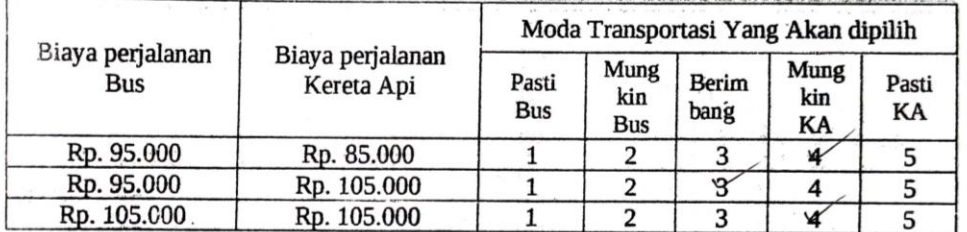

# Jadwal Kebert ngkatan (X<sub>3</sub>)

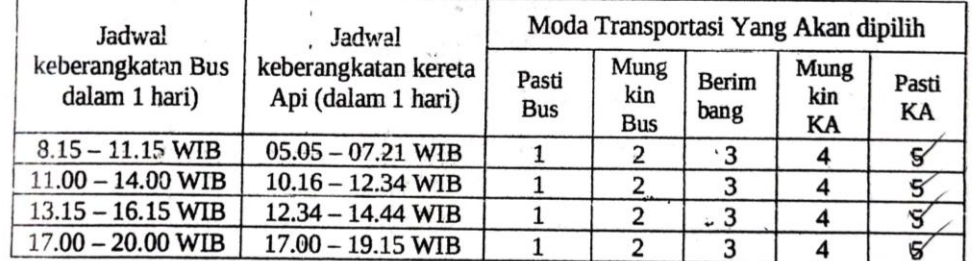

#### Pemilihan Moda (Y)

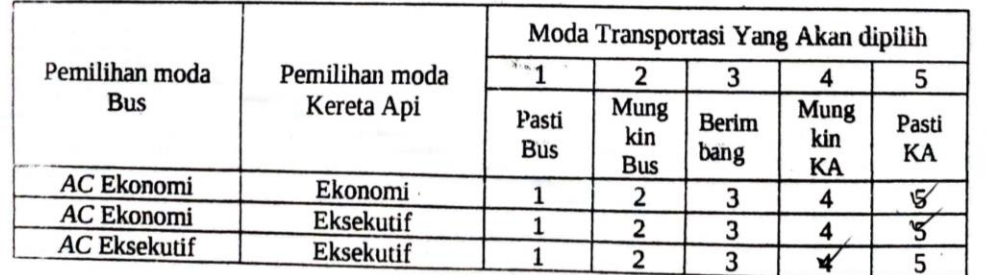

 $\sim$  Terima Kasih $\sim$ 

B. Kuesioner yang diisi responden di Stasiun Tegal

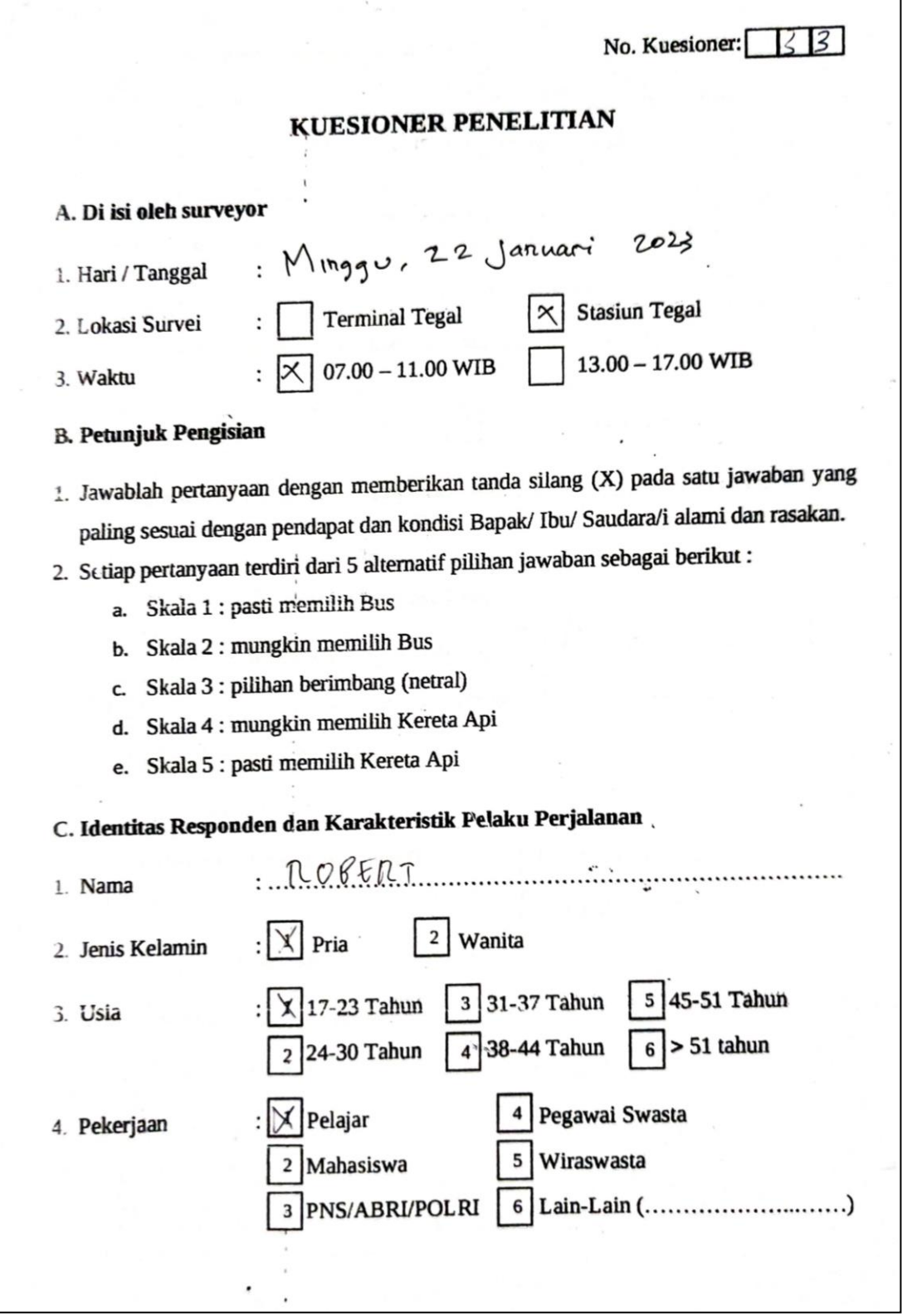

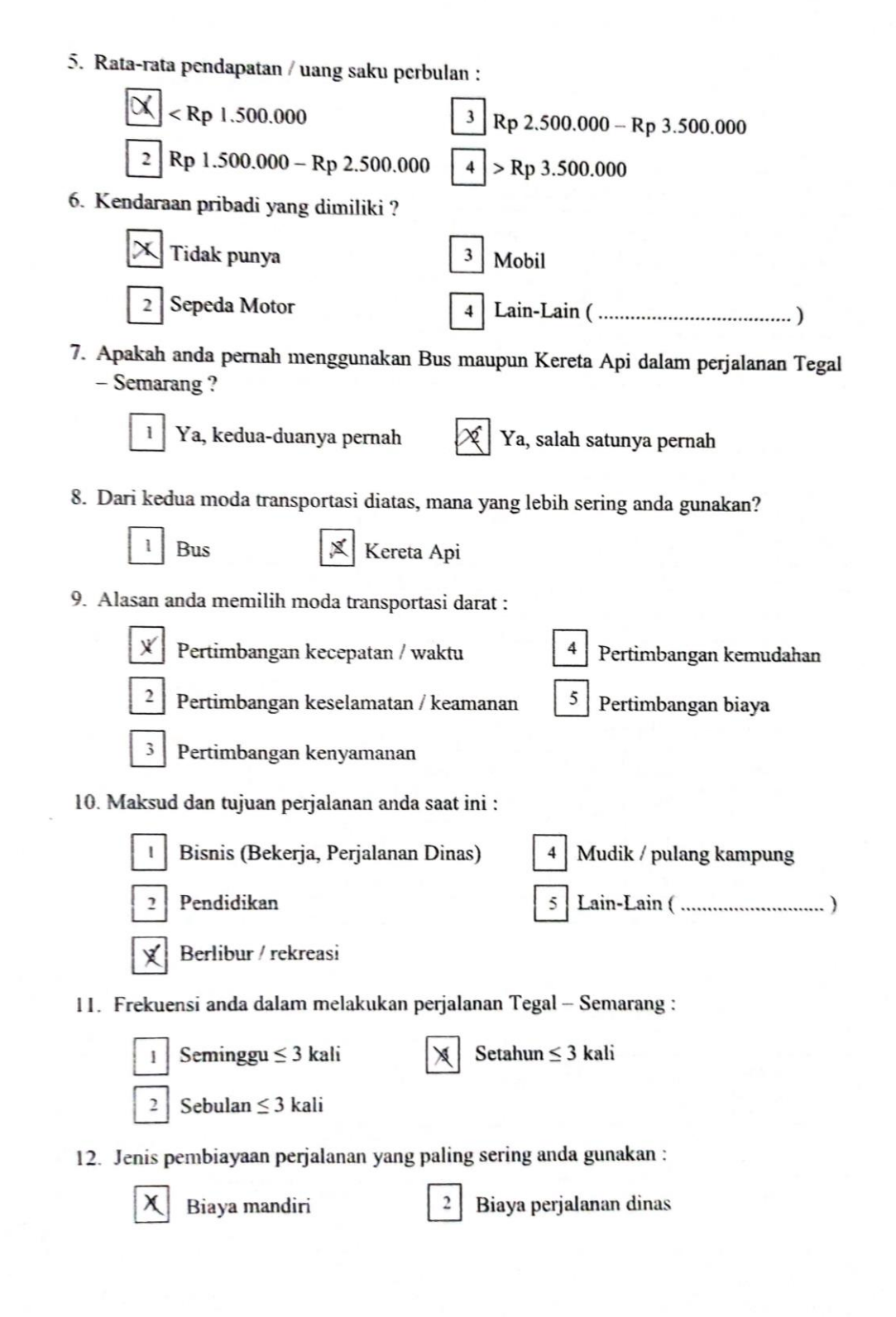

# D. Pernyataan Penelitian

Waktu Perjalanan (X<sub>1</sub>)

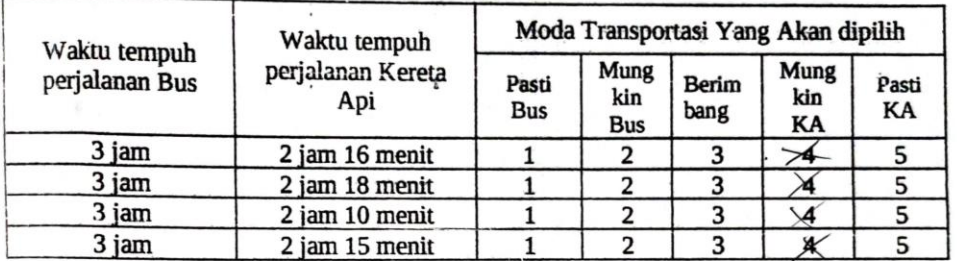

#### Biaya Perjalanan (X2)

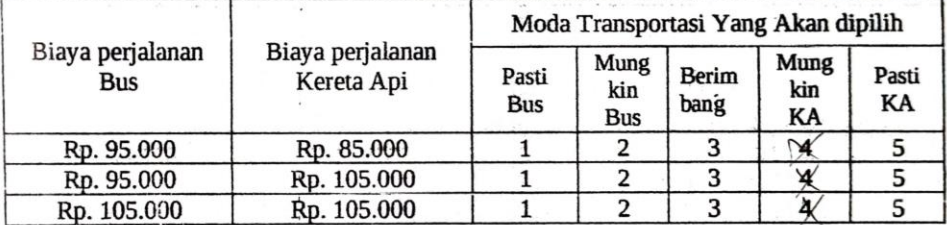

Jadwal Kebera 1gkatan (X3) ·

 $\overline{\phantom{a}}$ 

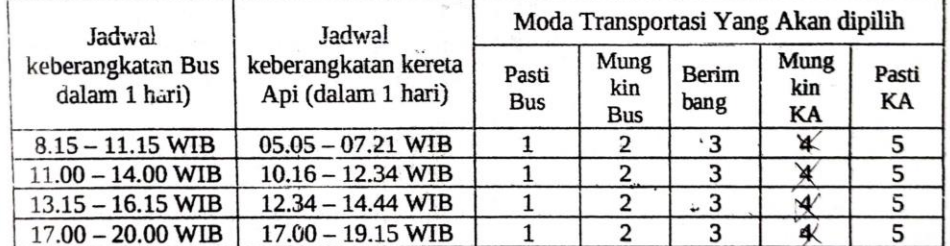

#### Pemilihan Moda (Y)

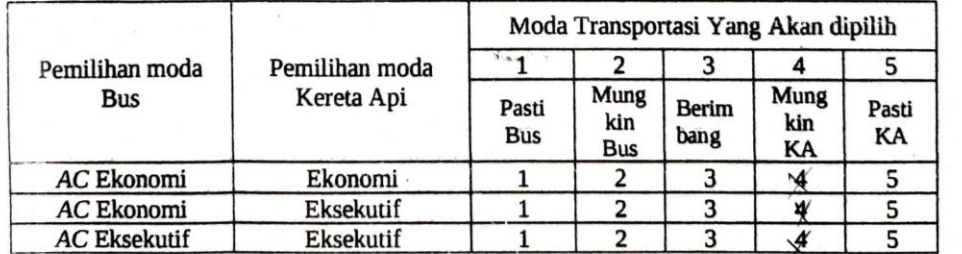

 $\overline{\cdot}$ 

 $\sim$ Terima Kasih $\sim$ 

 $\boldsymbol{b}$ 

# **LAMPIRAN 2 DATA IDENTITAS RESPONDEN DAN KARAKTERISTIK PELAKU PERJALANAN**

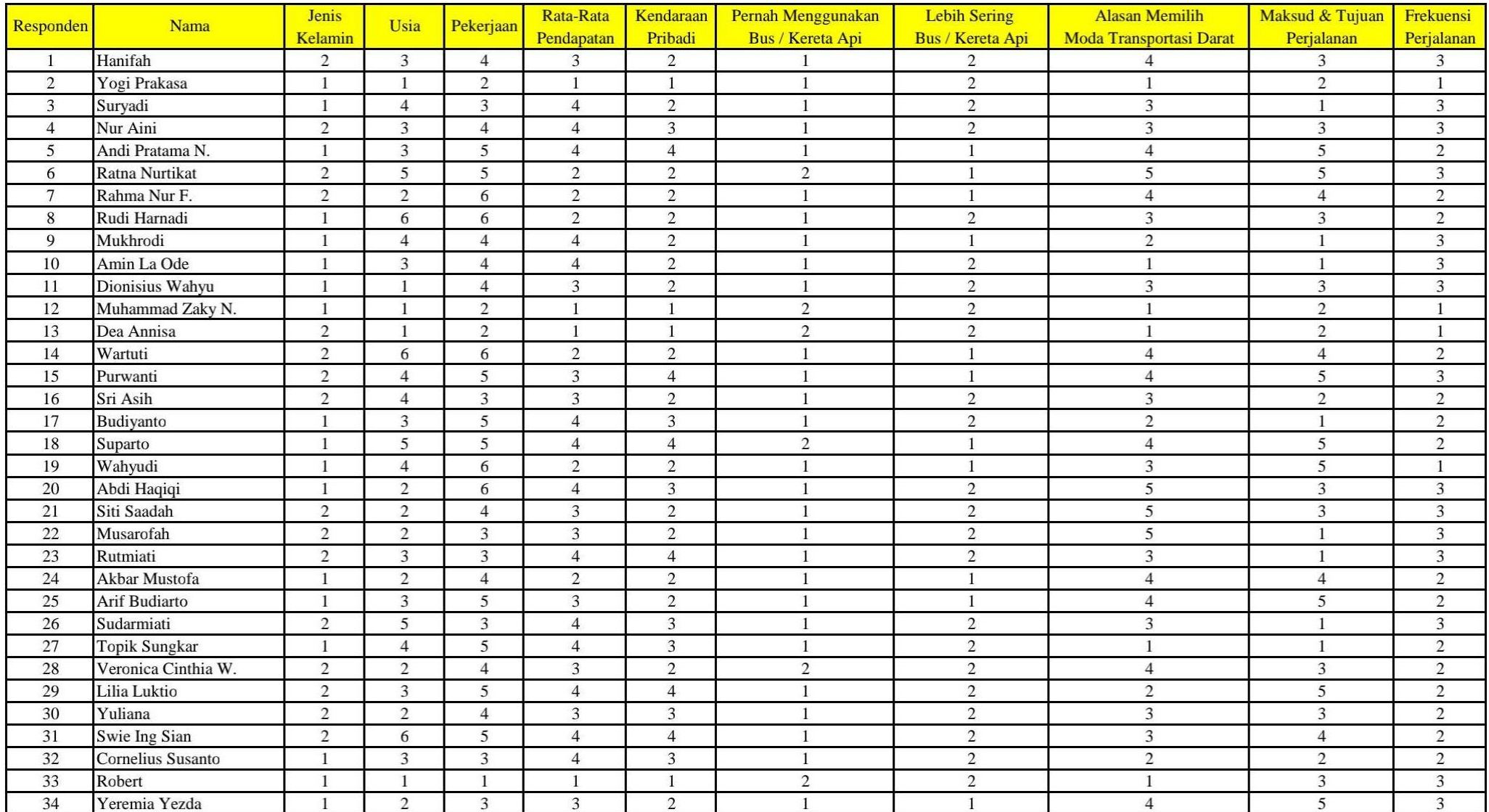

# **DATA RESPONDEN DAN KARAKTERISTIK PELAKU PERJALANAN**

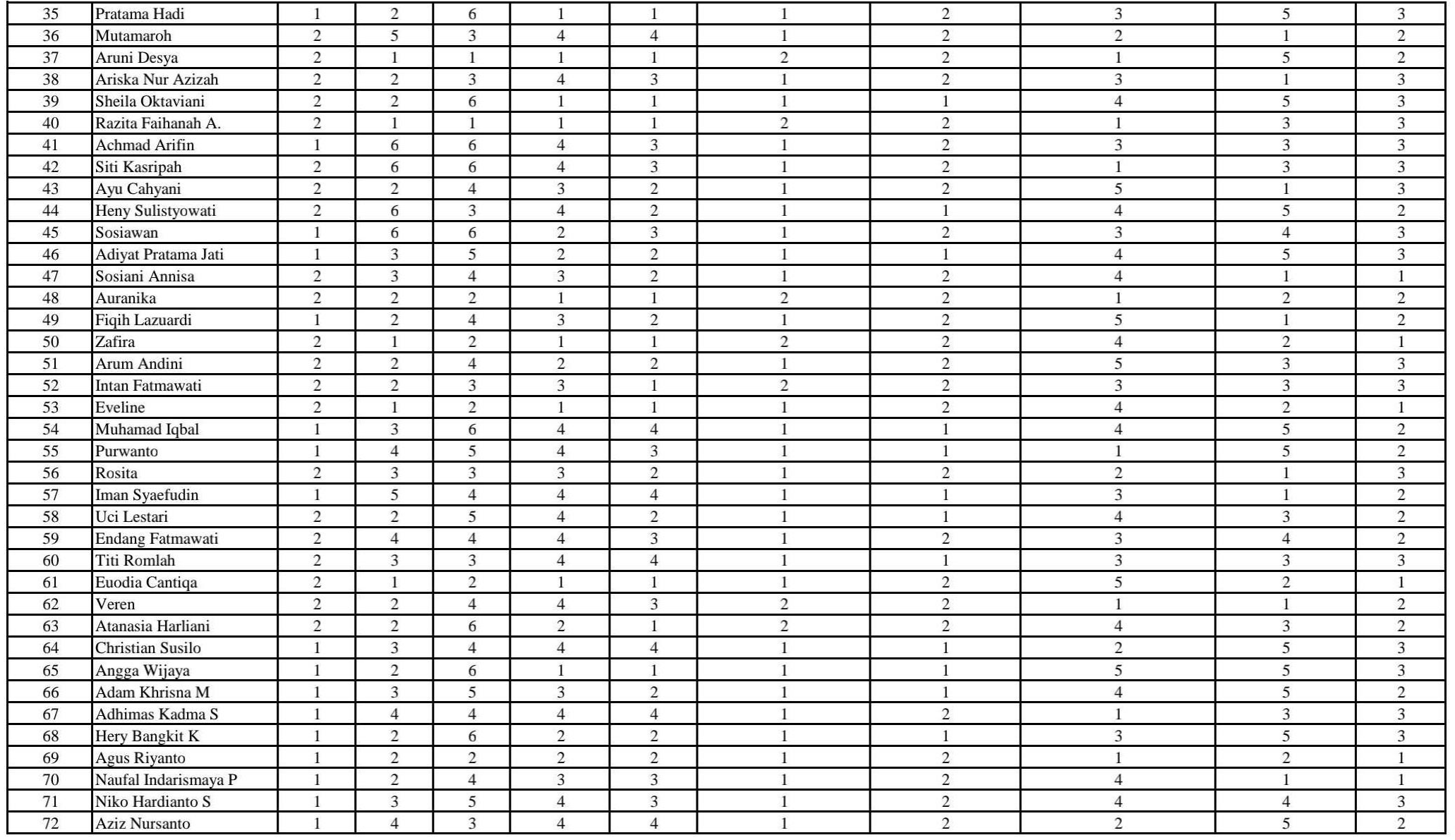

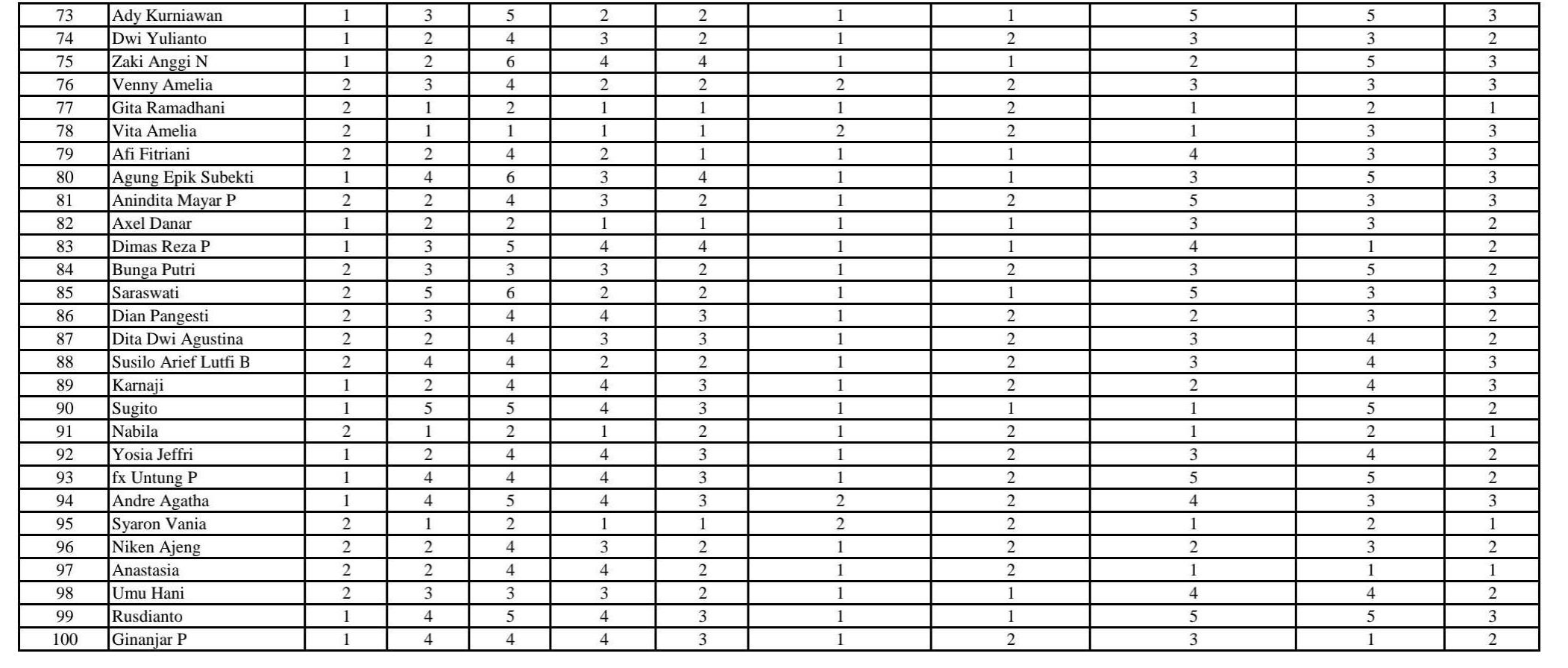

# **LAMPIRAN 3 DATA VARIABEL PENELITIAN**

### **DATA VARIABEL PENELITIAN**

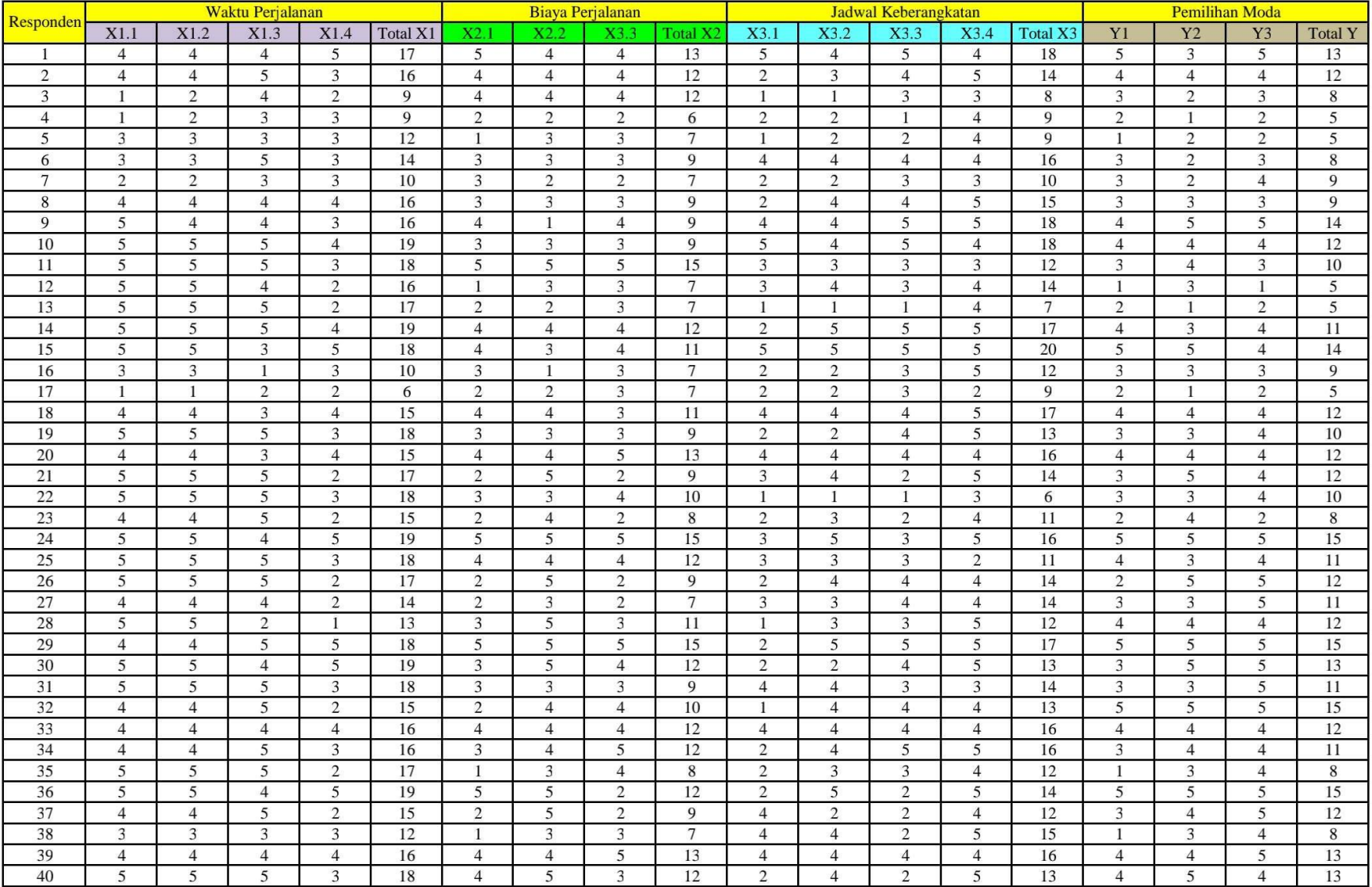

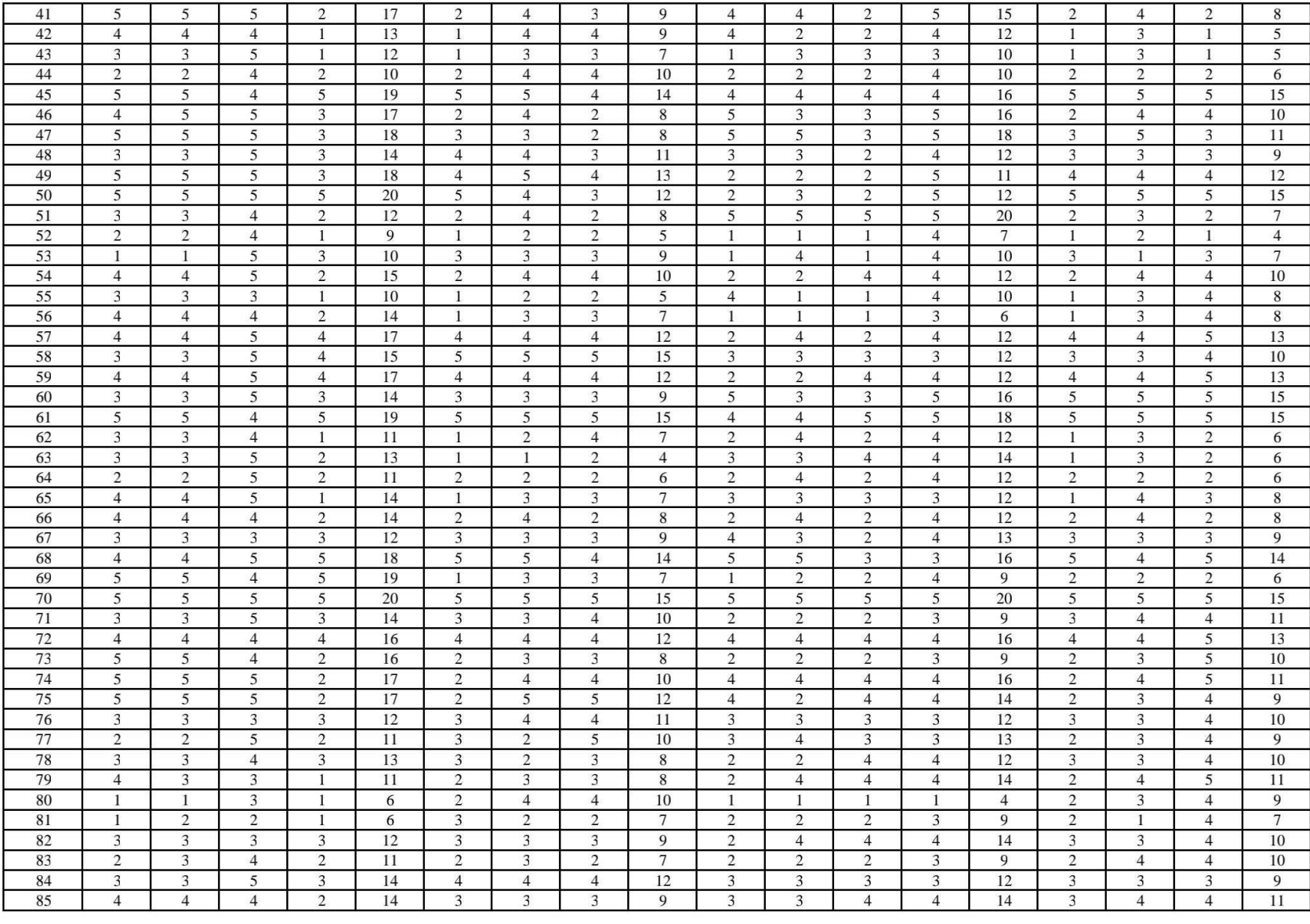

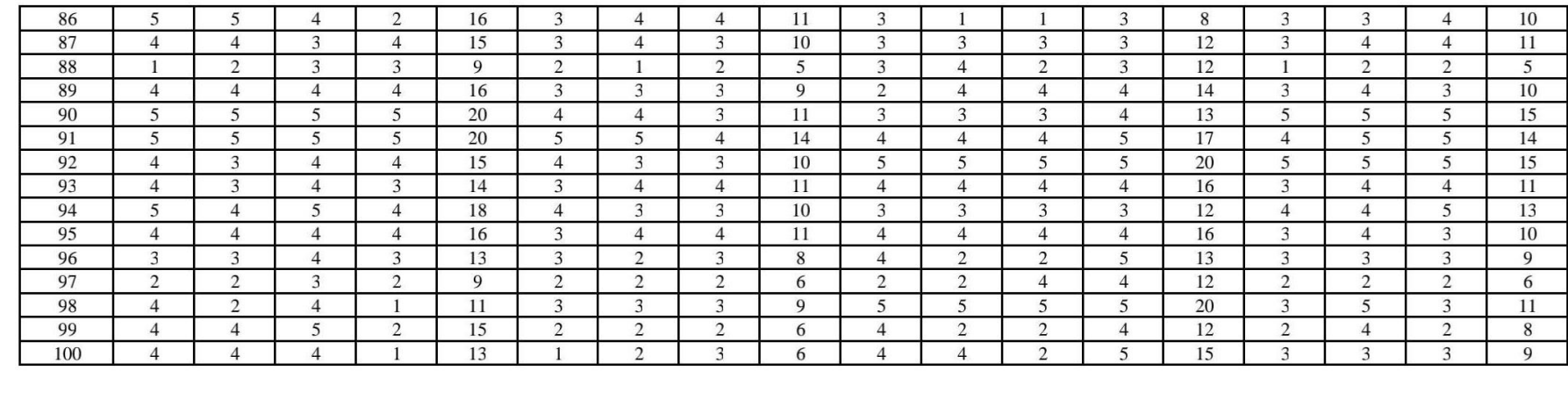

# **LAMPIRAN 4 DOKUMENTASI**

# **Foto Dokumentasi**

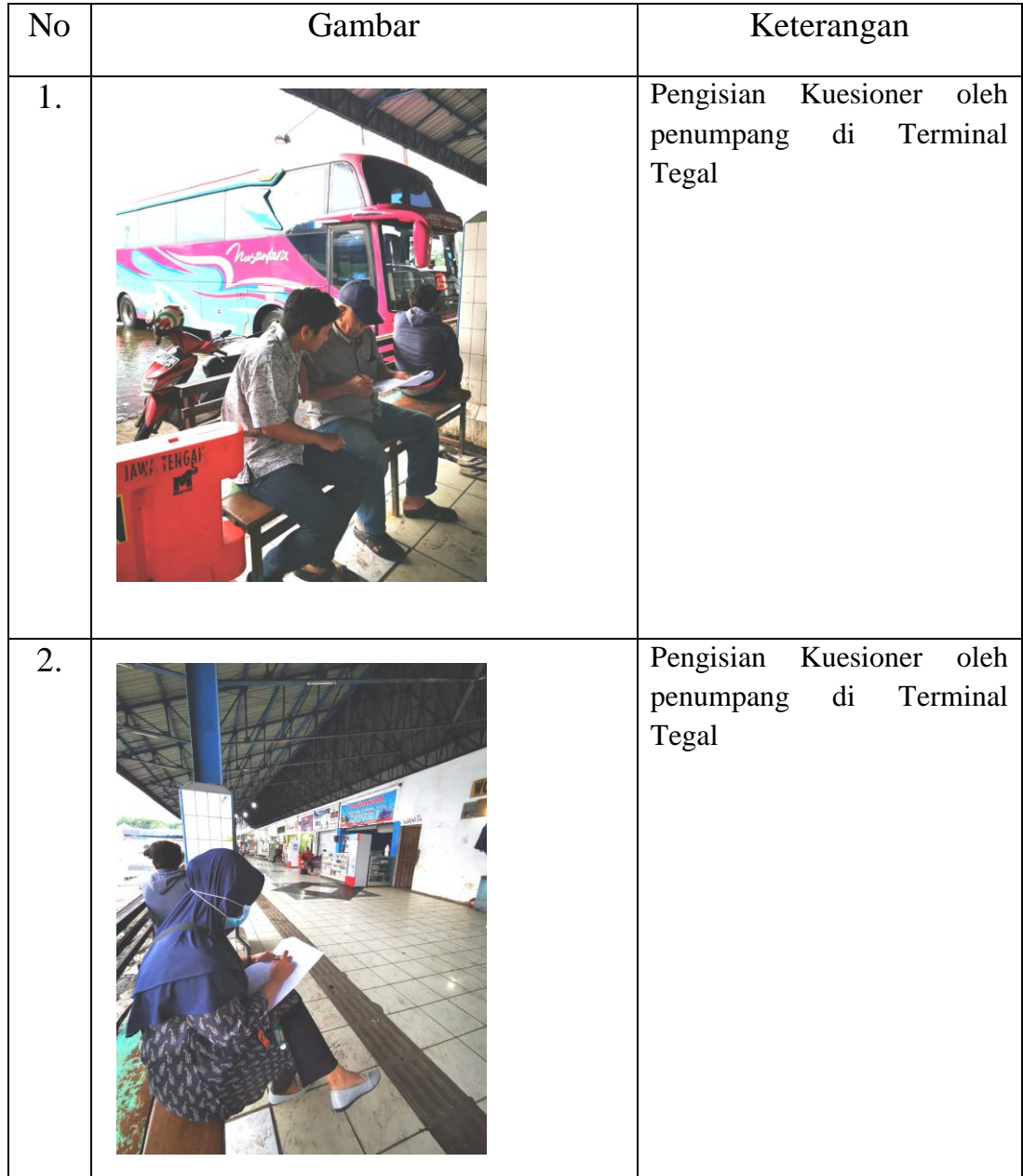

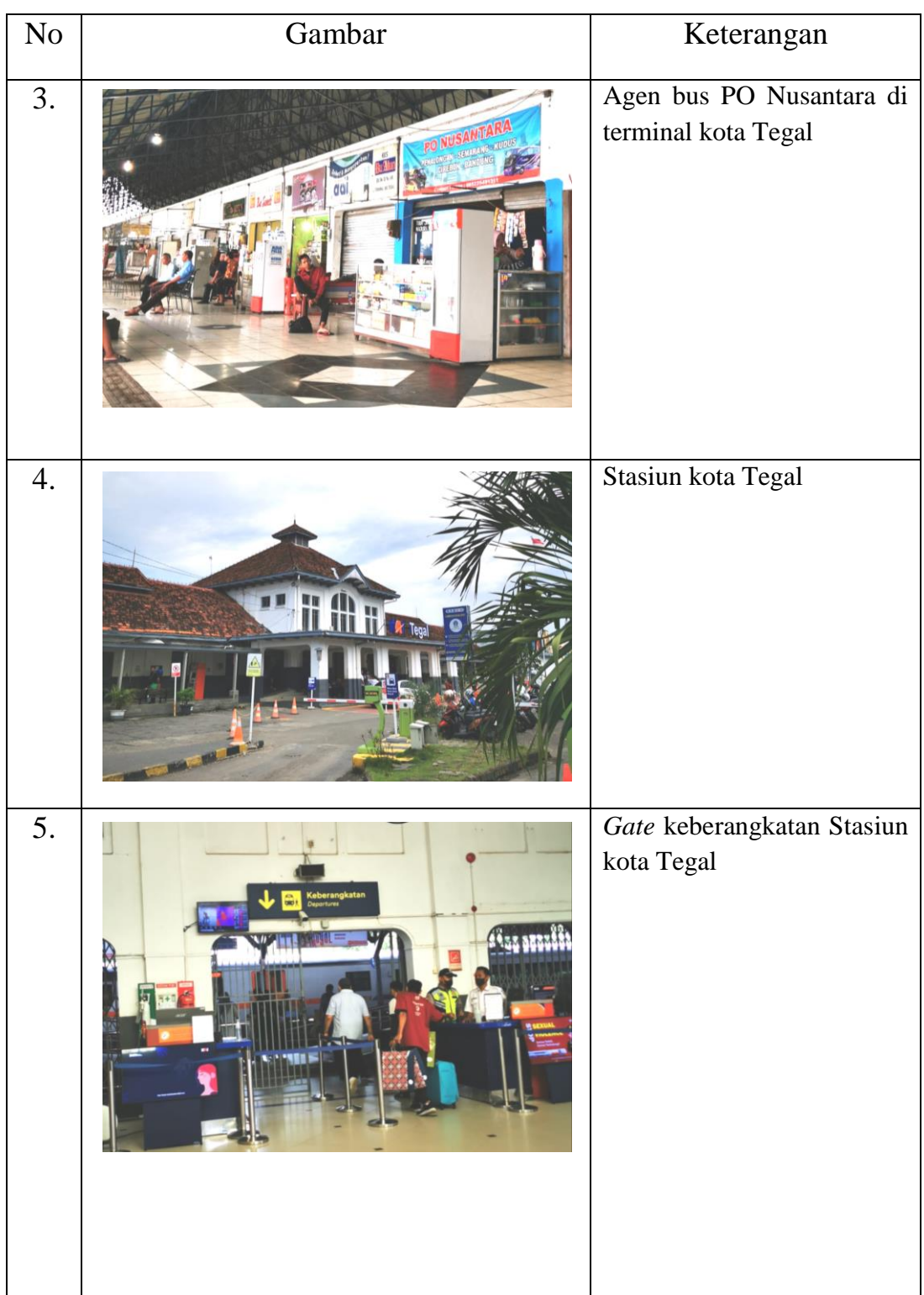

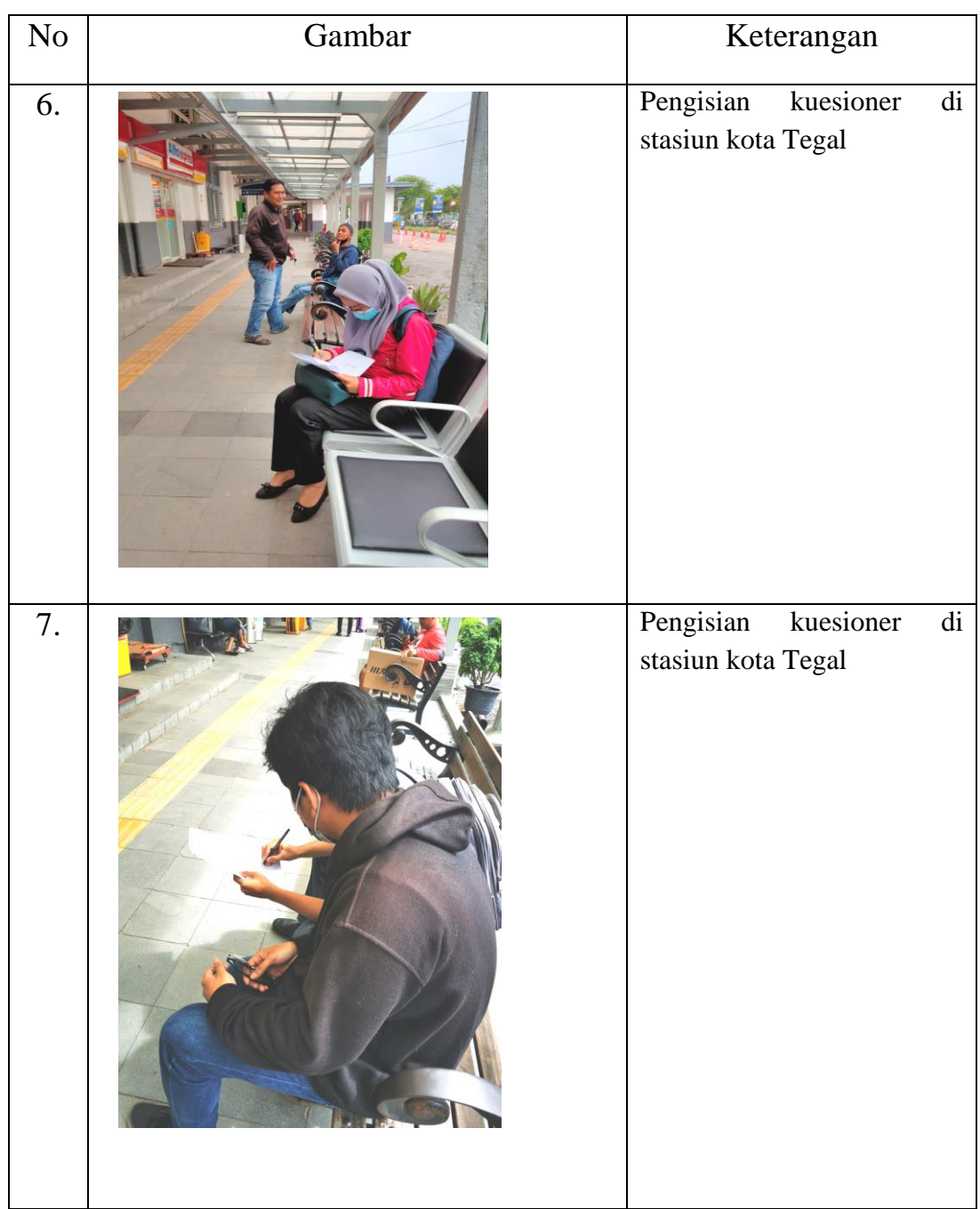

# **LAMPIRAN 5 HASIL OLAH DATA MENGGUNAKAN SPSS 21**

FREQUENCIES VARIABLES=Jenis\_Kelamin Usia Pekerjaan Pendapatan Kendaraan\_Pribadi Pernah\_Mengg

/ORDER=ANALYSIS.

# **Frequencies**

[DataSet1] D:\didit tabulasi\Tabulasi data hasil penelitianku.sav

#### **Statistics**

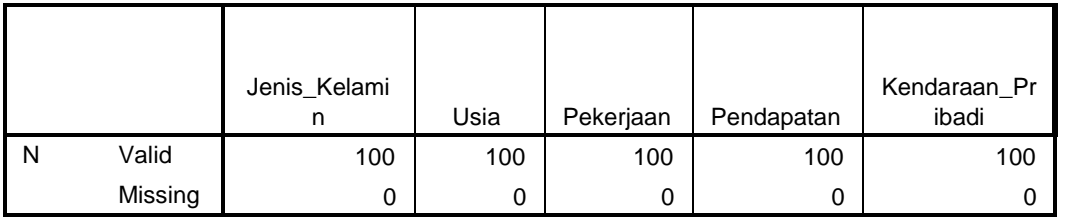

#### **Statistics**

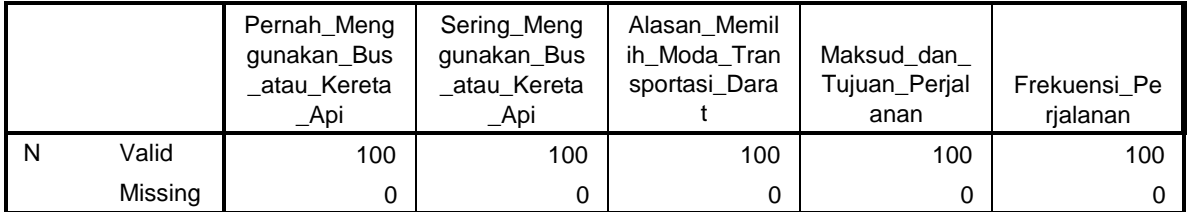

#### **Statistics**

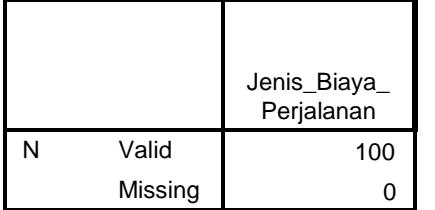

# **Frequency Table**

j.

#### **Jenis\_Kelamin**

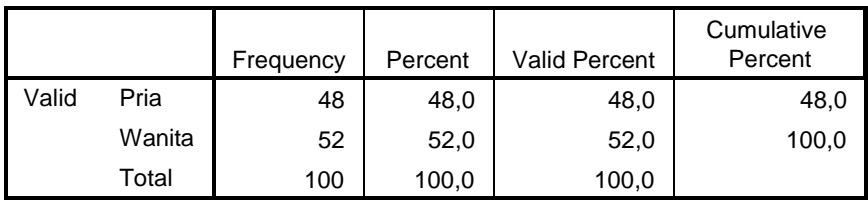

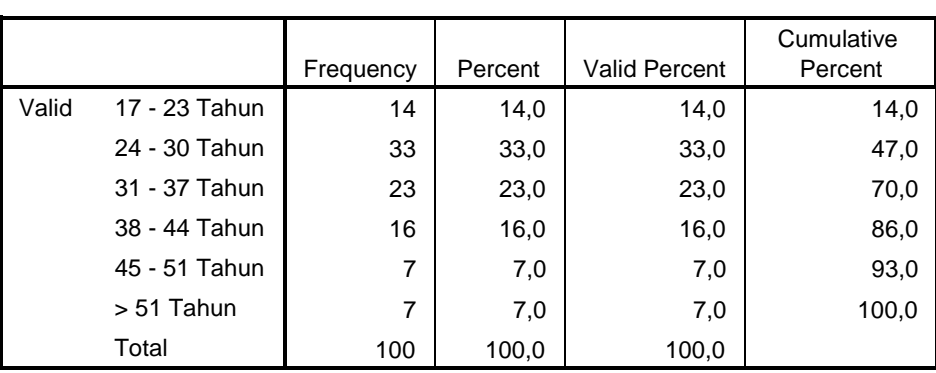

**Usia**

#### **Pekerjaan**

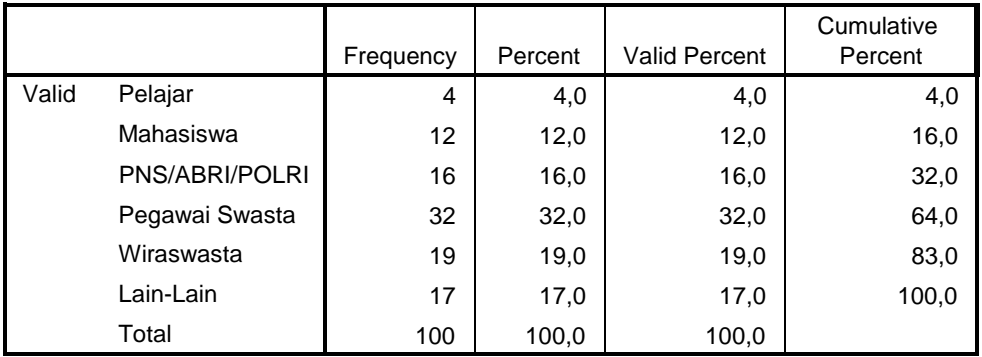

#### **Pendapatan**

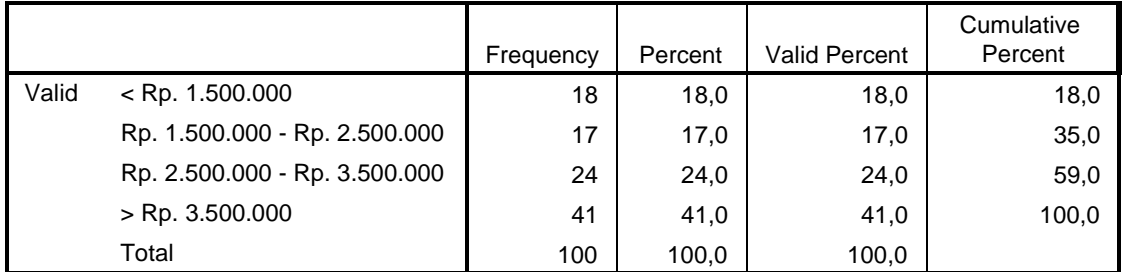

#### **Kendaraan\_Pribadi**

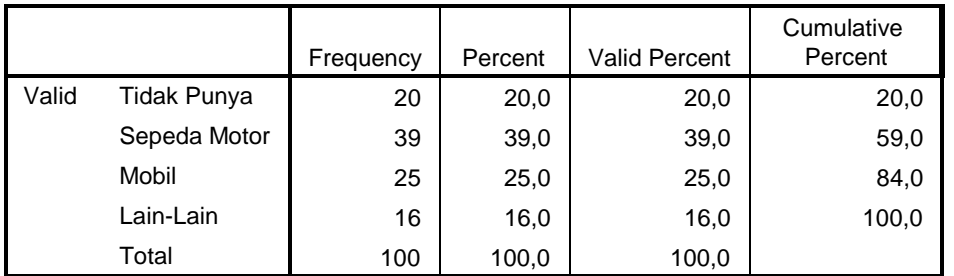

#### **Pernah\_Menggunakan\_Bus\_atau\_Kereta\_Api**

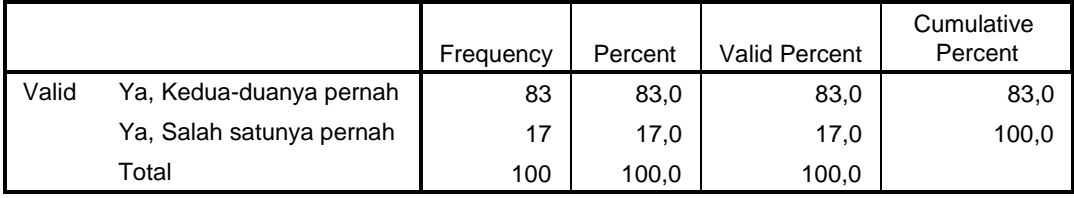

#### **Sering\_Menggunakan\_Bus\_atau\_Kereta\_Api**

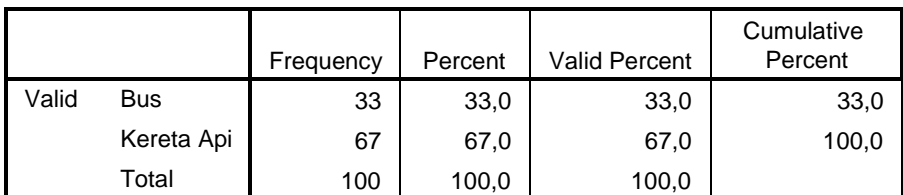

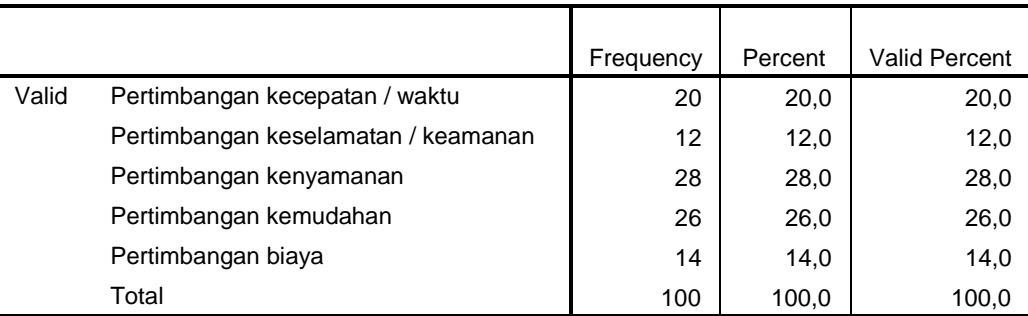

#### **Alasan\_Memilih\_Moda\_Transportasi\_Darat**

#### **Alasan\_Memilih\_Moda\_Transportasi\_Darat**

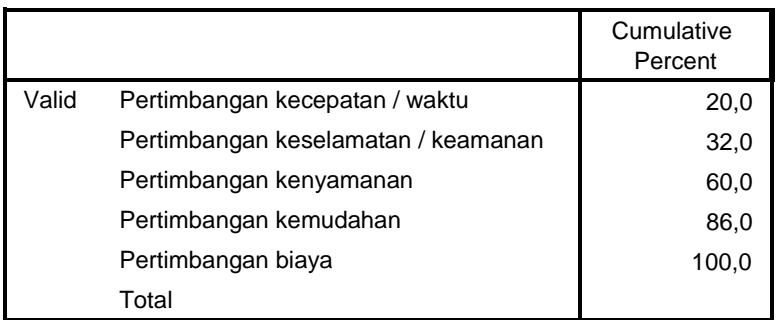

#### **Maksud\_dan\_Tujuan\_Perjalanan**

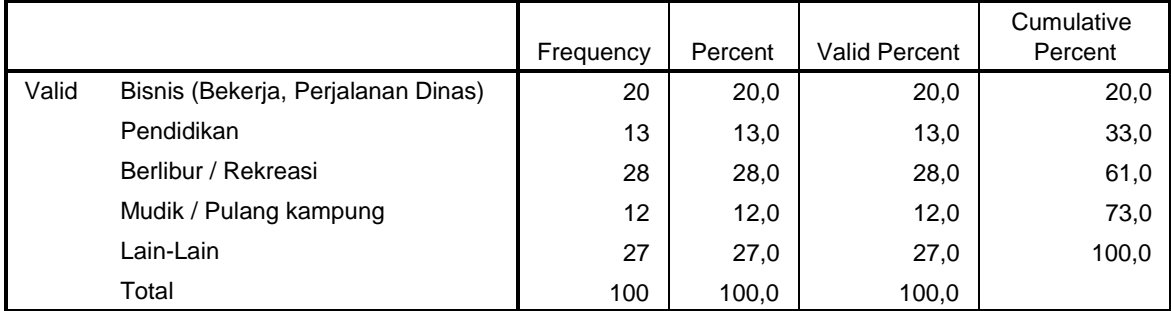

#### **Frekuensi\_Perjalanan**

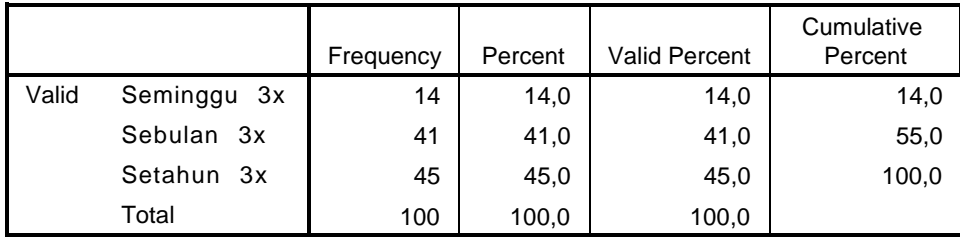

#### **Jenis\_Biaya\_Perjalanan**

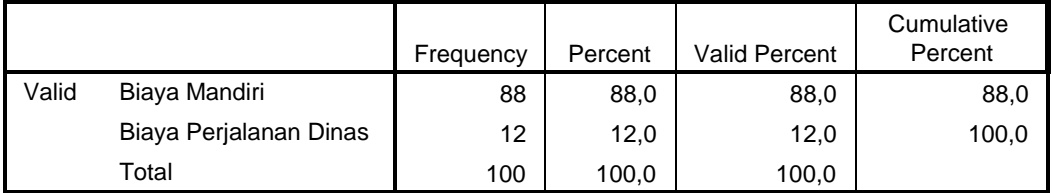

FREQUENCIES VARIABLES=X1.1 X1.2 X1.3 X1.4

/STATISTICS=MINIMUM MAXIMUM MEAN MEDIAN MODE

/ORDER=ANALYSIS.

# **Frequencies**

[DataSet1] D:\didit tabulasi\Tabulasi data hasil penelitianku.sav

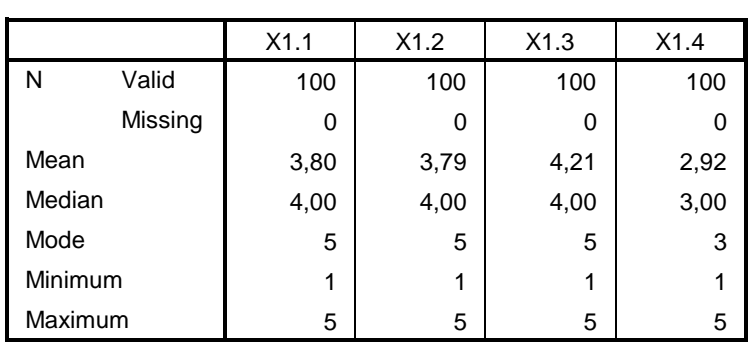

**Statistics**

# **Frequency Table**

**X1.1**

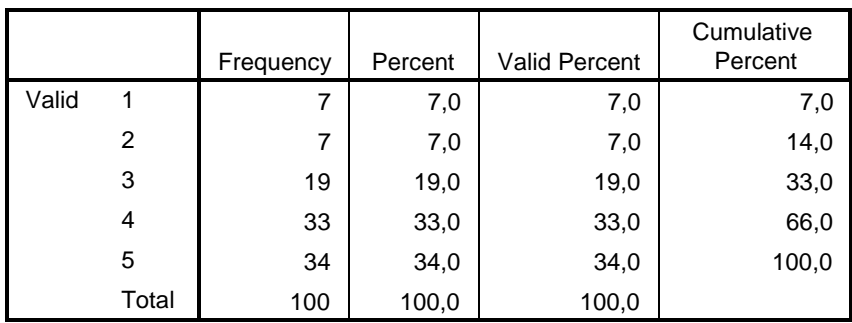

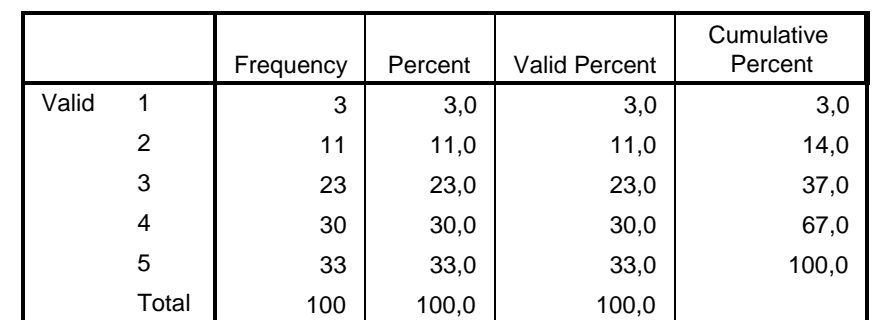

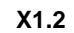

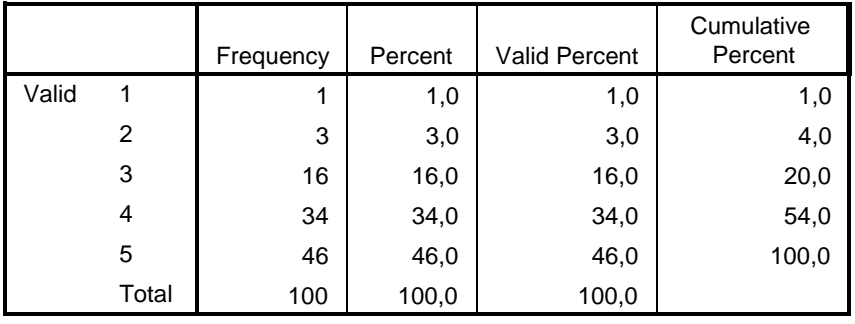

**X1.3**

**X1.4**

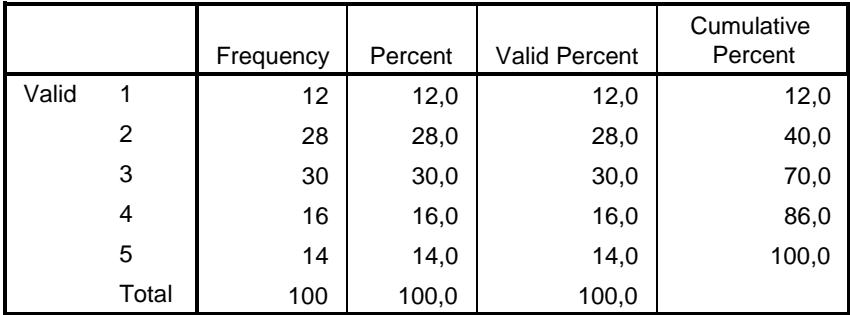

FREQUENCIES VARIABLES=X2.1 X2.2 X2.3

/STATISTICS=MINIMUM MAXIMUM MEAN MEDIAN MODE /ORDER=ANALYSIS.

## **Frequencies**

[DataSet1] D:\didit tabulasi\Tabulasi data hasil penelitianku.sav

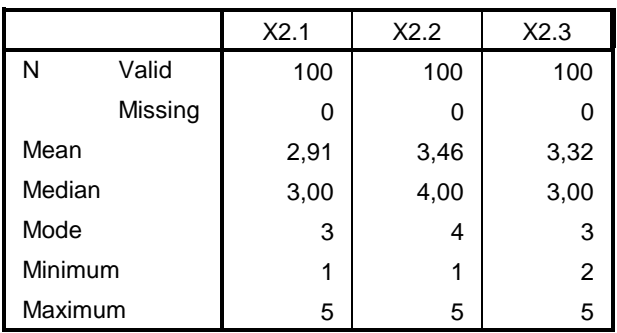

**Statistics**

**Frequency Table**

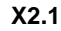

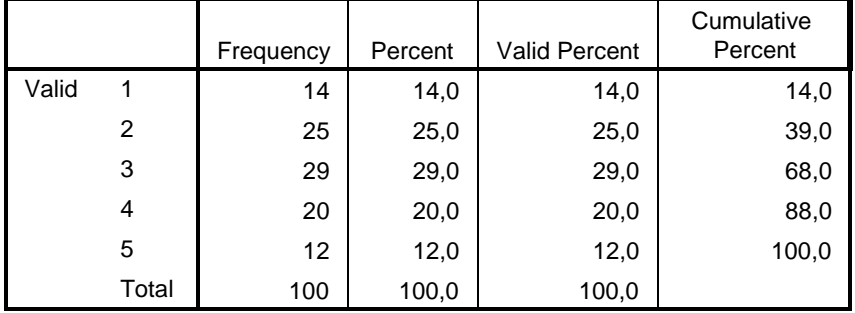

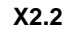

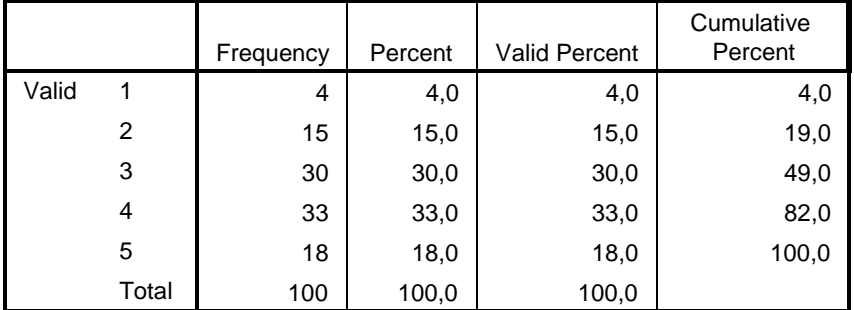

**X2.3**

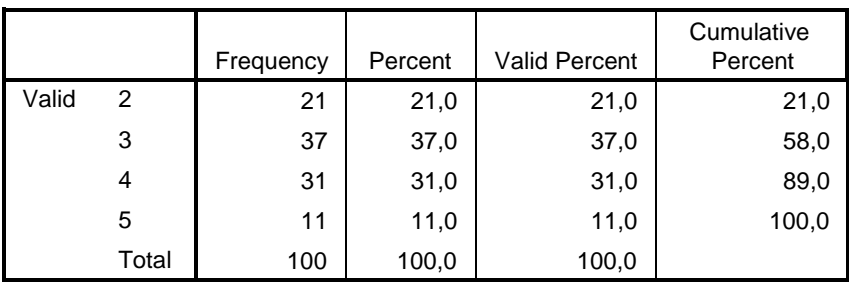

FREQUENCIES VARIABLES=X3.1 X3.2 X3.3 X3.4

/STATISTICS=MINIMUM MAXIMUM MEAN MEDIAN MODE /ORDER=ANALYSIS.

# **Frequencies**

[DataSet1] D:\didit tabulasi\Tabulasi data hasil penelitianku.sav

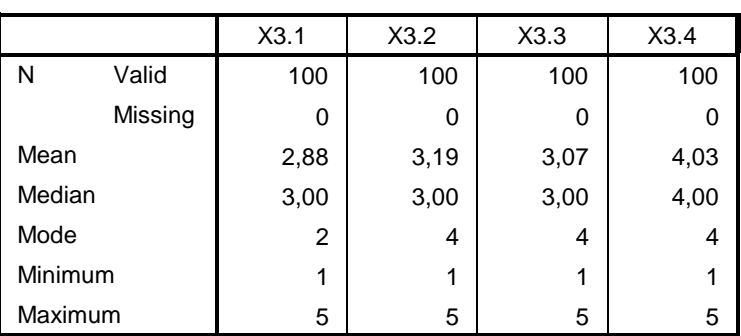

**Statistics**

# **Frequency Table**

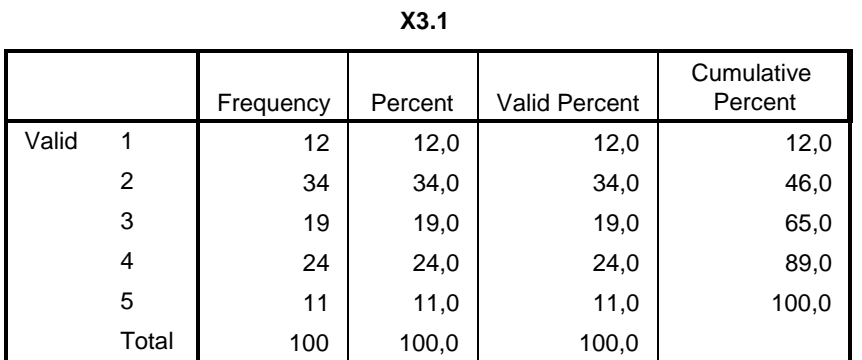

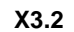

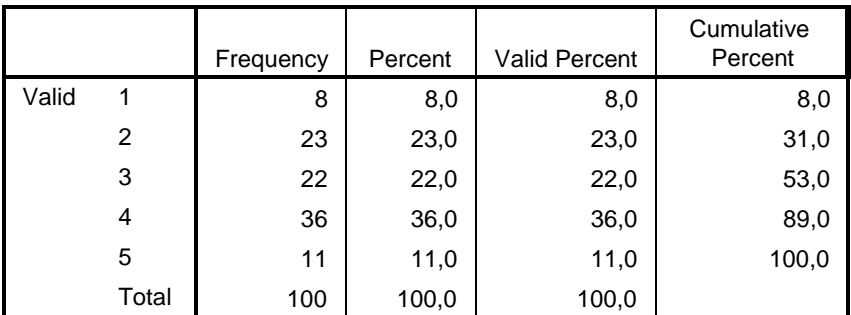

**X3.3**

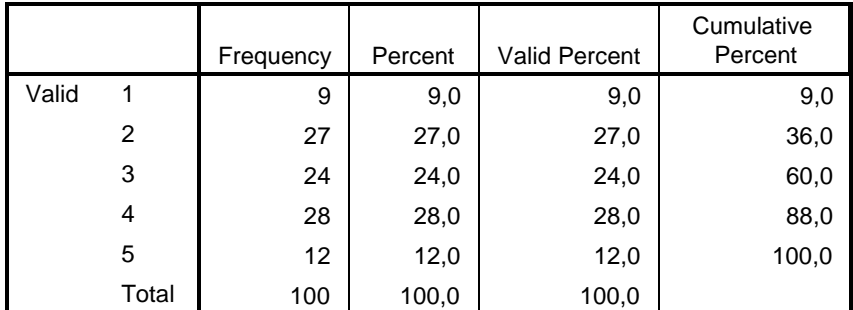

**X3.4**

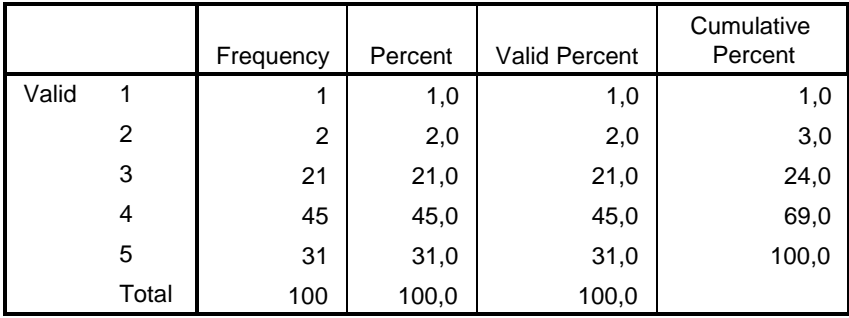

FREQUENCIES VARIABLES=Y1.1 Y1.2 Y1.3

/STATISTICS=MINIMUM MAXIMUM MEAN MEDIAN MODE /ORDER=ANALYSIS.

# **Frequencies**

[DataSet1] D:\didit tabulasi\Tabulasi data hasil penelitianku.sav

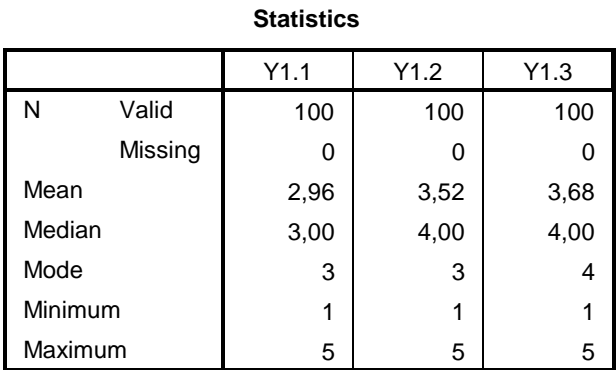

# **Frequency Table**

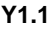

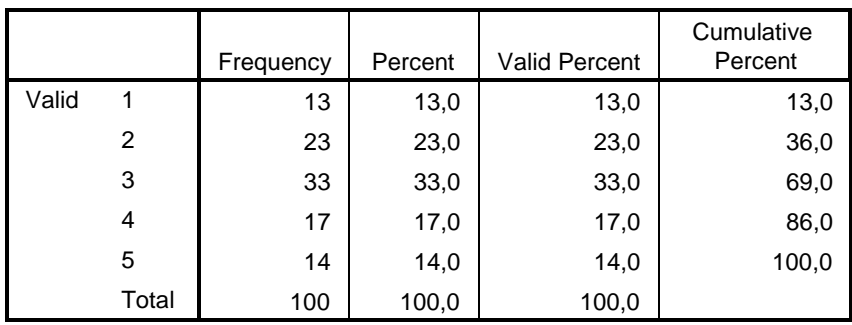

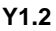

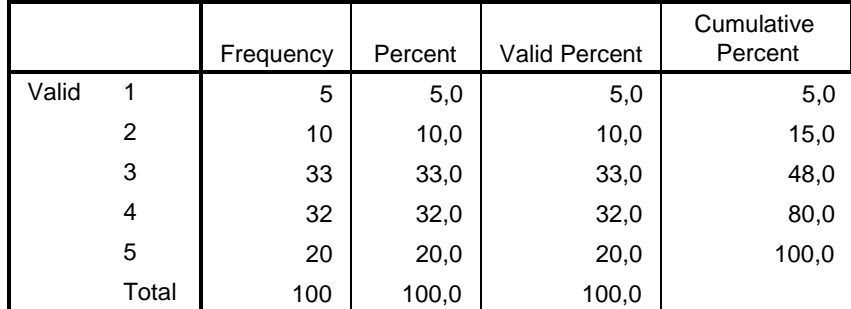

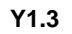

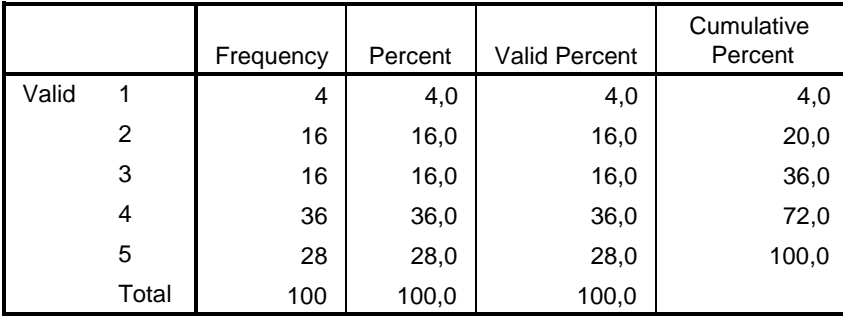

```
FACTOR
 /VARIABLES X1.1 X1.2 X1.3 X1.4
 /MISSING LISTWISE
 /ANALYSIS X1.1 X1.2 X1.3 X1.4
 /PRINT INITIAL KMO EXTRACTION
 /CRITERIA MINEIGEN(1) ITERATE(25)
 /EXTRACTION PC
 /ROTATION NOROTATE
 /METHOD=CORRELATION.
```
# **Factor Analysis**

[DataSet1] D:\didit tabulasi\Tabulasi data hasil penelitianku.sav

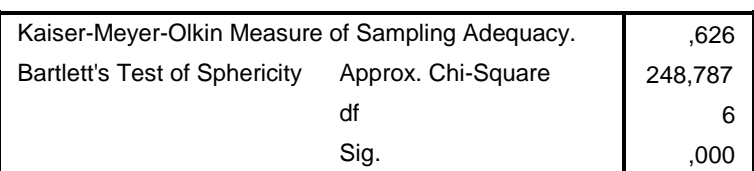

**KMO and Bartlett's Test**

#### **Communalities**

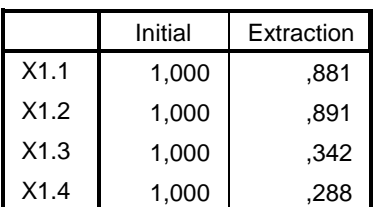

Extraction Method: Principal Component Analysis.

#### **Total Variance Explained**

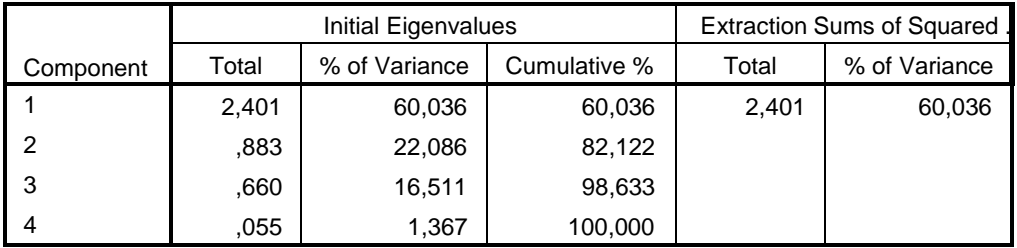

#### **Total Variance Explained**

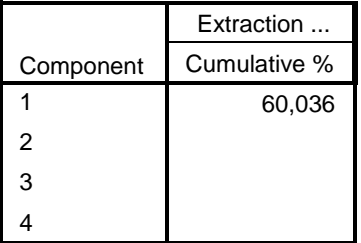

Extraction Method: Principal Component Analysis.

#### **Component Matrix<sup>a</sup>**

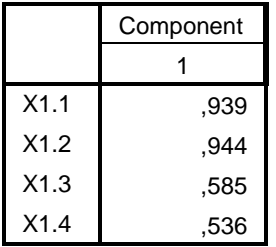

Extraction Method: Principal Component Analysis.

a. 1 components extracted.

FACTOR /VARIABLES X2.1 X2.2 X2.3 /MISSING LISTWISE /ANALYSIS X2.1 X2.2 X2.3 /PRINT INITIAL KMO EXTRACTION /CRITERIA MINEIGEN(1) ITERATE(25) /EXTRACTION PC /ROTATION NOROTATE /METHOD=CORRELATION.

# **Factor Analysis**

[DataSet1] D:\didit tabulasi\Tabulasi data hasil penelitianku.sav

#### **KMO and Bartlett's Test**

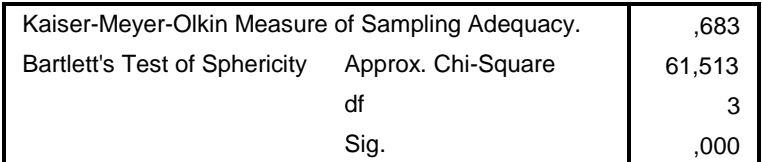

#### **Communalities**

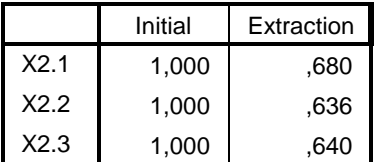

Extraction Method: Principal Component Analysis.

#### **Total Variance Explained**

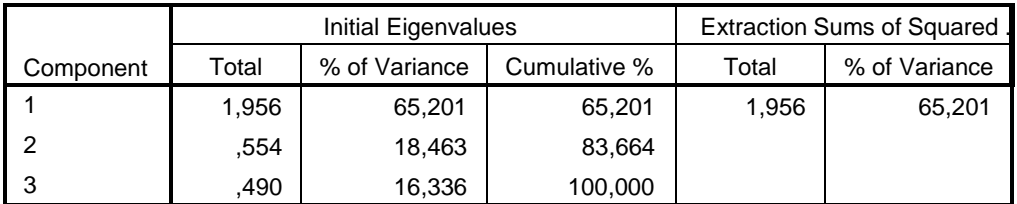

#### **Total Variance Explained**

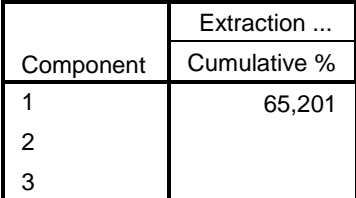

Extraction Method: Principal Component Analysis.

#### **Component Matrix<sup>a</sup>**

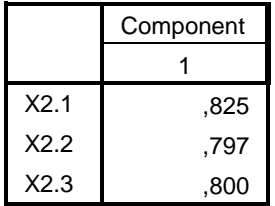

Extraction Method: Principal ComponentAnalysis.

a. 1 components extracted.

FACTOR

```
/VARIABLES X3.1 X3.2 X3.3 X3.4
/MISSING LISTWISE
/ANALYSIS X3.1 X3.2 X3.3 X3.4
/PRINT INITIAL KMO EXTRACTION
/CRITERIA MINEIGEN(1) ITERATE(25)
/EXTRACTION PC
/ROTATION NOROTATE
/METHOD=CORRELATION.
```
# **Factor Analysis**

[DataSet1] D:\didit tabulasi\Tabulasi data hasil penelitianku.sav

#### **KMO and Bartlett's Test**

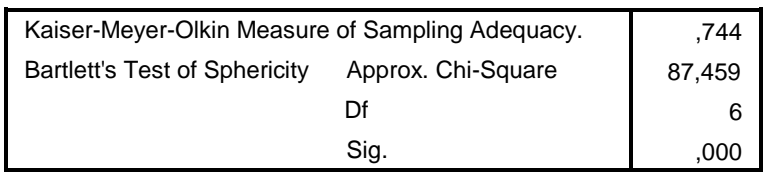

#### **Communalities**

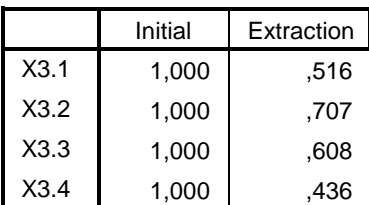

Extraction Method: Principal Component Analysis.

#### **Total Variance Explained**

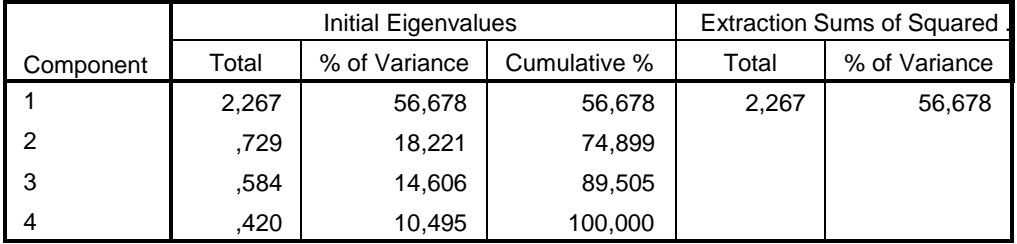

#### **Total Variance Explained**

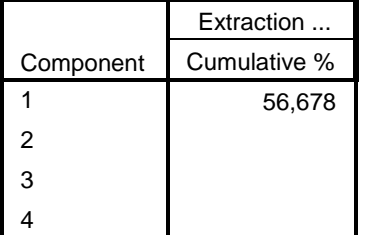

Extraction Method: Principal Component Analysis.

#### **Component Matrix<sup>a</sup>**

 $\mathbf{r}$ 

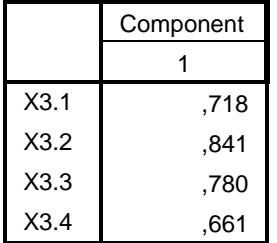

Extraction Method: Principal ComponentAnalysis.

a. 1 components extracted.

#### a. 1 components extracted.

```
FACTOR
/VARIABLES Y1.1 Y1.2 Y1.3
 /MISSING LISTWISE
 /ANALYSIS Y1.1 Y1.2 Y1.3
 /PRINT INITIAL KMO EXTRACTION
 /CRITERIA MINEIGEN(1) ITERATE(25)
 /EXTRACTION PC
 /ROTATION NOROTATE
 /METHOD=CORRELATION.
```
# **Factor Analysis**

[DataSet1] D:\didit tabulasi\Tabulasi data hasil penelitianku.sav

#### **KMO and Bartlett's Test**

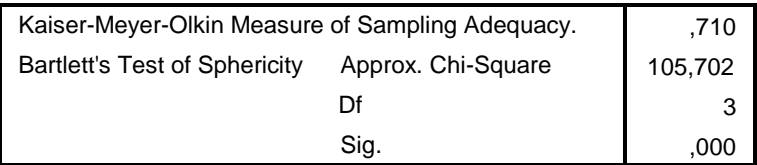

#### **Communalities**

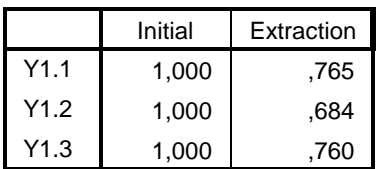

Extraction Method: Principal Component Analysis.

#### **Total Variance Explained**

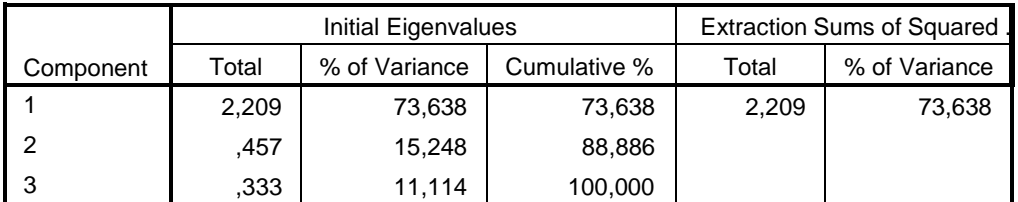

#### **Total Variance Explained**

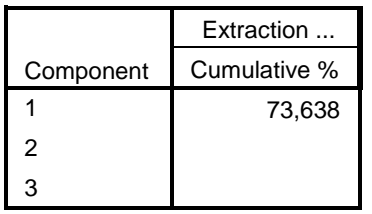

 $\mathsf{r}$ 

Extraction Method: Principal Component Analysis

#### **Component Matrix<sup>a</sup>**

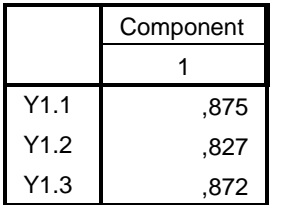

Extraction Method: Principal Component Analysis.

a. 1 components extracted.

```
RELIABILITY
 /VARIABLES=X1.1 X1.2 X1.3 X1.4
 /SCALE('ALL VARIABLES') ALL
/MODEL=ALPHA
 /STATISTICS=SCALE
 /SUMMARY=TOTAL.
```
# **Reliability**

[DataSet1] D:\didit tabulasi\Tabulasi data hasil penelitianku.sav

# **Scale: ALL VARIABLES**

#### **Case Processing Summary**

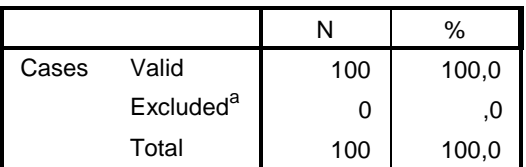

a. Listwise deletion based on all variables in the procedure.

#### **Reliability Statistics**

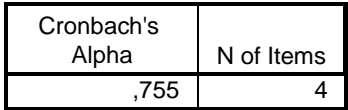

#### **Item-Total Statistics**

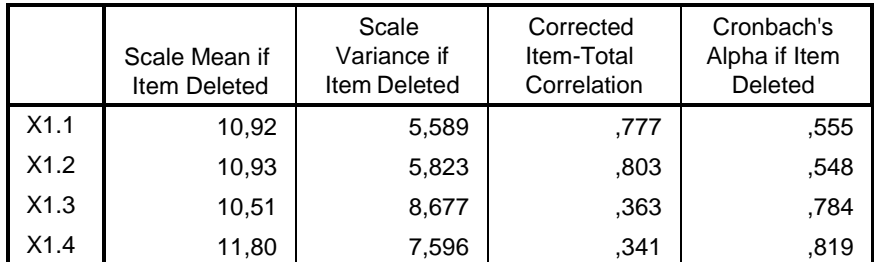

#### **Scale Statistics**

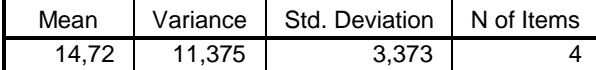

#### RELIABILITY

/VARIABLES=X2.1 X2.2 X2.3 /SCALE('ALL VARIABLES') ALL /MODEL=ALPHA /STATISTICS=SCALE /SUMMARY=TOTAL.

# **Reliability**

[DataSet1] D:\didit tabulasi\Tabulasi data hasil penelitianku.sav

### **Scale: ALL VARIABLES**

#### **Case Processing Summary**

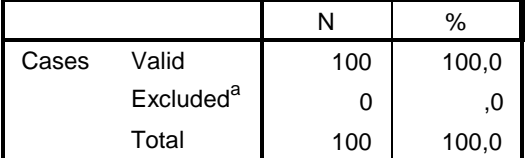

a. Listwise deletion based on all variables in the procedure.

#### **Reliability Statistics**

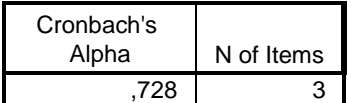

#### **Item-Total Statistics**

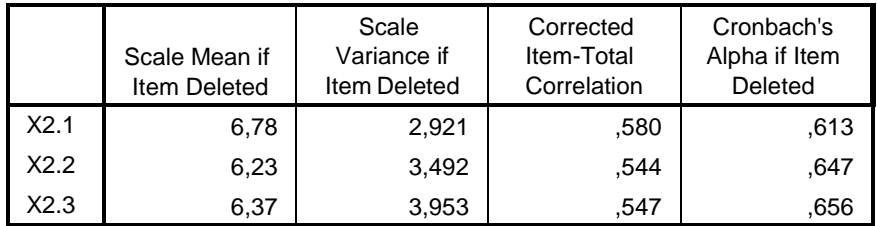

#### **Scale Statistics**

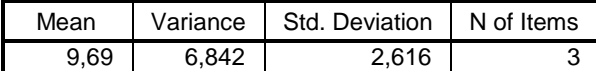

RELIABILITY

```
/VARIABLES=X3.1 X3.2 X3.3 X3.4
/SCALE('ALL VARIABLES') ALL
/MODEL=ALPHA
/STATISTICS=SCALE
/SUMMARY=TOTAL.
```
### **Reliability**

[DataSet1] D:\didit tabulasi\Tabulasi data hasil penelitianku.sav

# **Scale: ALL VARIABLES**

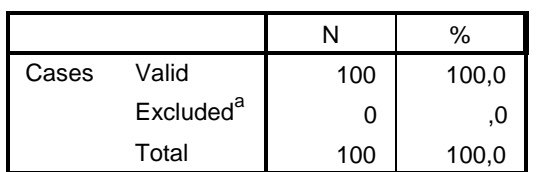

**Case Processing Summary**

a. Listwise deletion based on all variables in the procedure.

#### **Reliability Statistics**

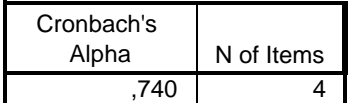

#### **Item-Total Statistics**

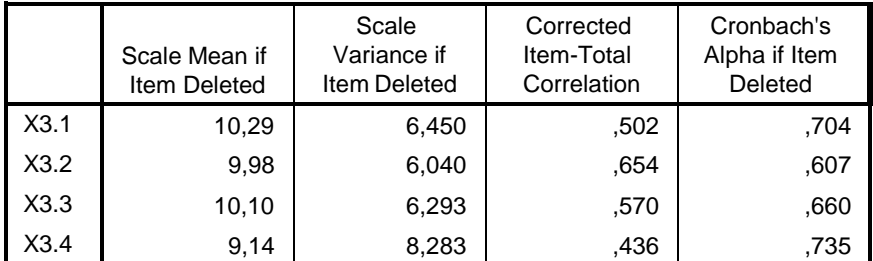

#### **Scale Statistics**

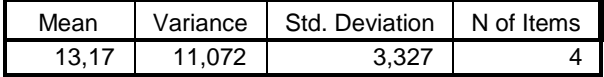

RELIABILITY /VARIABLES=Y1.1 Y1.2 Y1.3 /SCALE('ALL VARIABLES') ALL

/MODEL=ALPHA

/STATISTICS=SCALE /SUMMARY=TOTAL.

# **Reliability**

[DataSet1] D:\didit tabulasi\Tabulasi data hasil penelitianku.sav

# **Scale: ALL VARIABLES**

#### **Case Processing Summary**

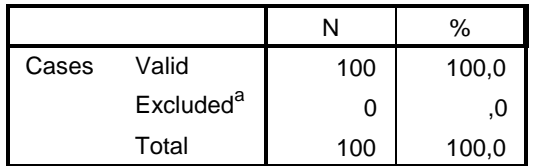

a. Listwise deletion based on all variables in the procedure.

#### **Reliability Statistics**

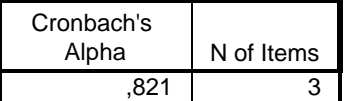

#### **Item-Total Statistics**

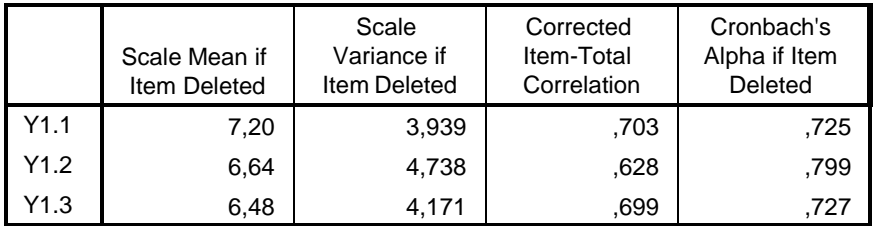

#### **Scale Statistics**

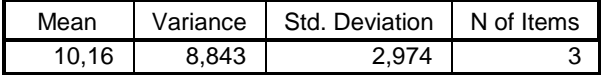

COMPUTE MEANX1=Waktu\_Perjalanan / 4. EXECUTE. COMPUTE MEANX2=Biaya\_Perjalanan / 3. EXECUTE. COMPUTE MEANX3=Jadwal\_Keberangkatan / 4. EXECUTE. COMPUTE MEANY=Pemilihan\_Moda / 3. EXECUTE. REGRESSION /MISSING LISTWISE /STATISTICS COEFF OUTS R ANOVA /CRITERIA=PIN(.05) POUT(.10) /NOORIGIN /DEPENDENT MEANY /METHOD=ENTER MEANX1 MEANX2 MEANX3.

# **Regression**

[DataSet1] D:\didit tabulasi\Tabulasi data hasil penelitianku.sav

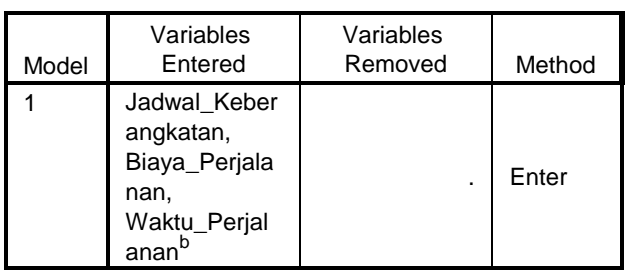

#### **Variables Entered/Removed<sup>a</sup>**

- a. Dependent Variable: Pemilihan\_Moda
- b. All requested variables entered.

#### **Model Summary**

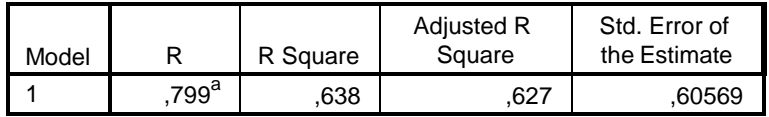

a. Predictors: (Constant), Jadwal\_Keberangkatan, Biaya\_Perjalanan, Waktu\_Perjalanan

#### **ANOVA<sup>a</sup>**

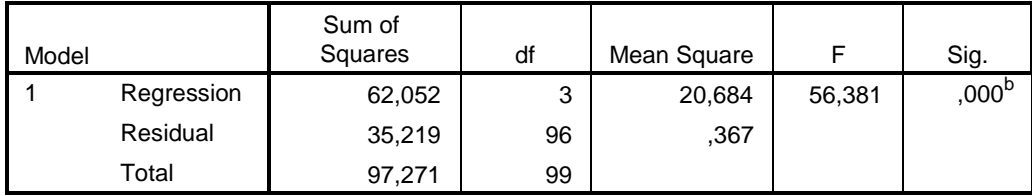

a. Dependent Variable: Pemilihan\_Moda

b. Predictors: (Constant), Jadwal\_Keberangkatan, Biaya\_Perjalanan, Waktu\_Perjalanan

#### **Coefficients<sup>a</sup>**

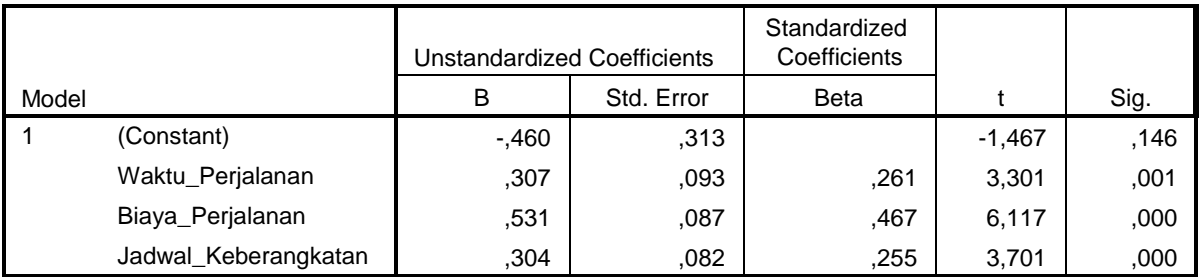

a. Dependent Variable: Pemilihan\_Moda